# Aspect Oriented Programming with AspectJ

Tom Janofsky Harrisburg JUG September 30, 2004

## Tom Janofsky

Instructor with Penn State

Independent Consultant

Present at conferences, users groups

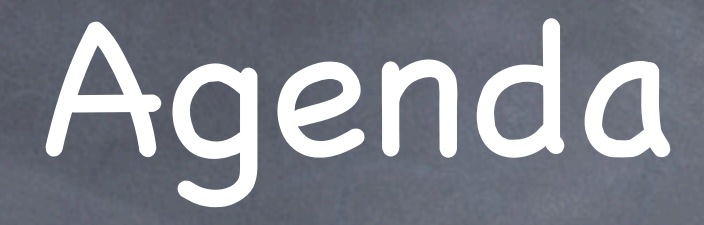

- What is AOP?
- AspectJ
- Join points
- Pointcuts
- **& Advice**
- Introductions
- Practical Uses
- **O** Conclusions

#### What is AOP?

- Aspect Oriented Programming
- Not an OO replacement
- Technique for handling 'Crosscutting concerns'
- Tries to eliminate code-scattering and tangling
- Examples: log all exceptions, capture all SQL statements, authenticate users before access

## Why AOP?

DRY (Don 't Repeat Yourself)

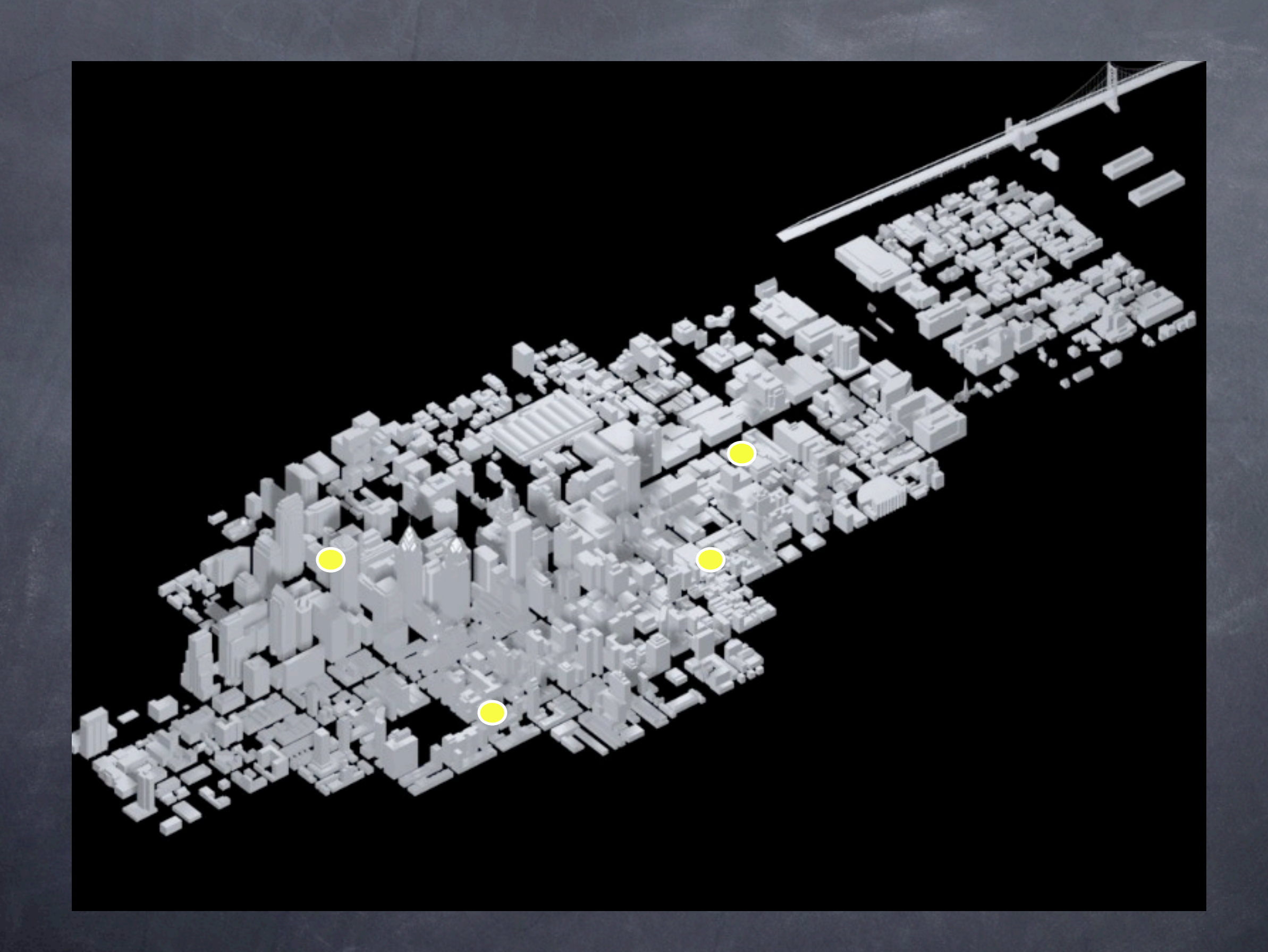

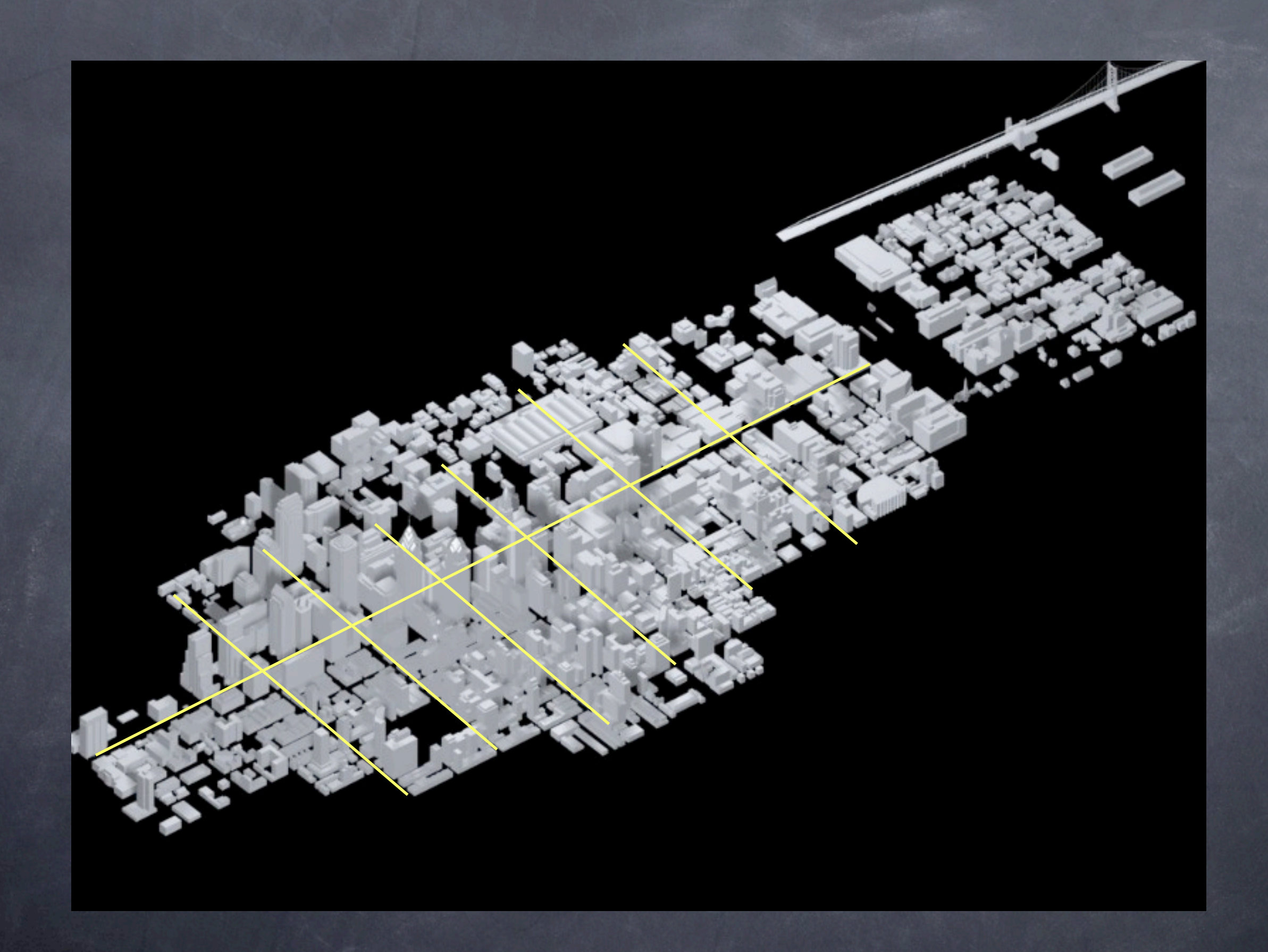

#### What does that mean for classes?

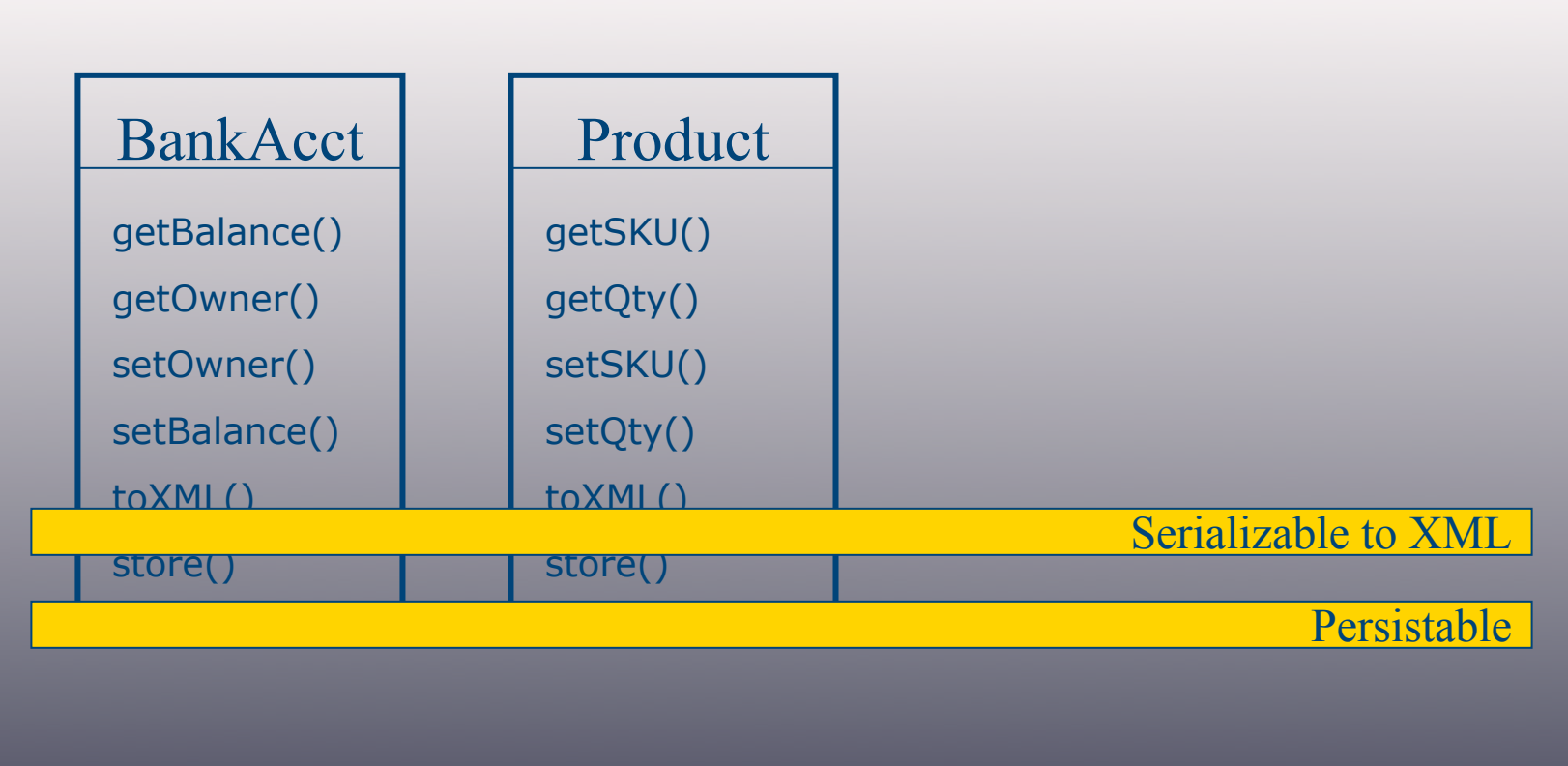

## Why AOP

Some things cannot be modeled well in object hierarchies

Similarities in XDoclet,Dynamic Proxies, CLR (& JSR 201) meta data, EJB/JSP Containers

Wants to

'Separate concerns'

Provide language for designating crosscuts

#### How should it be used?

#### Still unclear

- Development (Check contracts, Logging, Ensure good coding practices, Tracing)
- Testing, profiling
- Optional runtime components
- Great for analyzing & debugging 'foreign ' code
- Debugging, profiling
- Implement core system features (Caching, Security)

## How do you do AOP?

Write your components Write your aspects Weave (link or load time)

### How does it work?

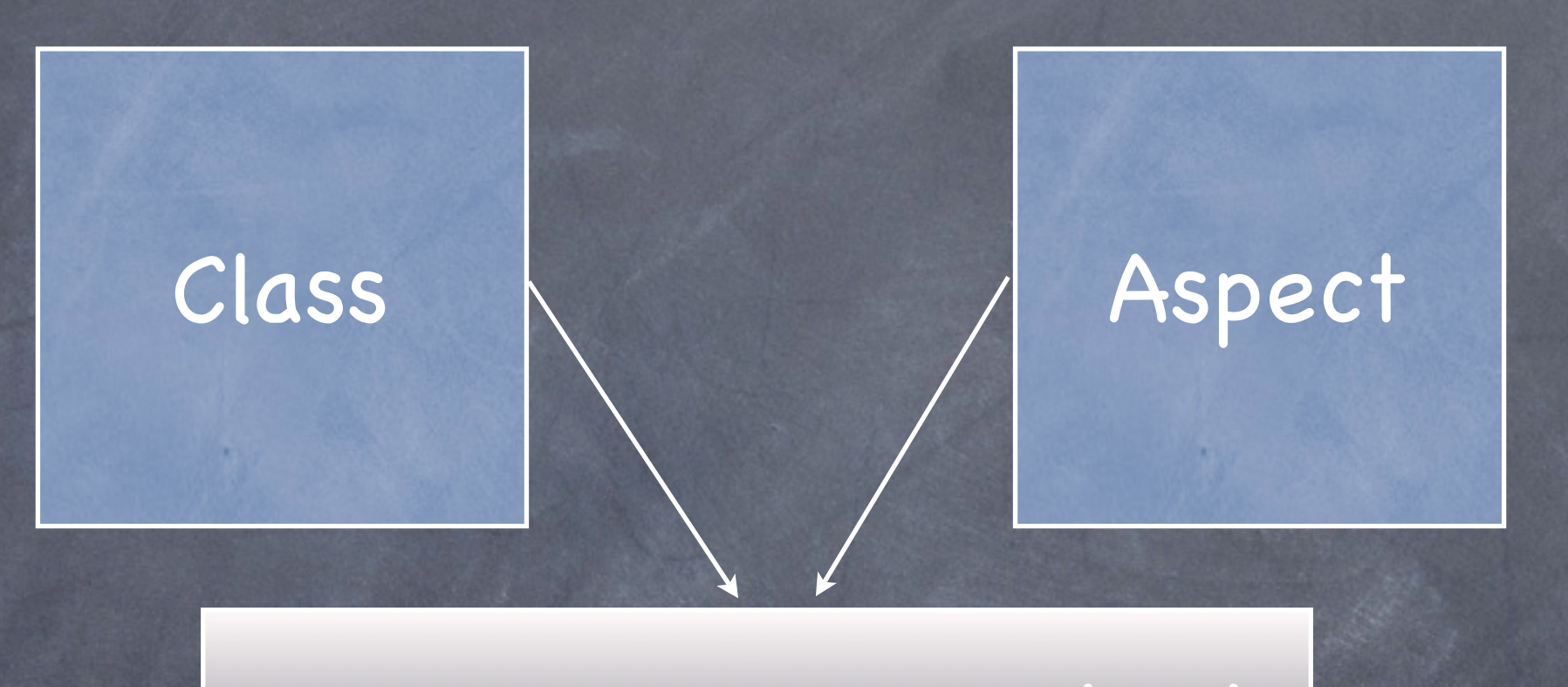

AspectJ Compiler (ajc)

Weaved Class File

#### What is AspectJ?

An open source language 100% Java compatible An AOP implementation Extension to Java, new sytax Started at Xerox, now an Eclipse project Version 1.2 5/2004

#### Definitions

AOP Aspect AspectJ Join Point Pointcut **& Advice** 

Introduction (inter-type declaration)

## Getting started

Download from eclipse.org/aspectj Run executable JAR Use aspectjrt.jar on CLASSPATH Or, use Eclipse and AJDT

## Writing an Aspect

Write the class

Write the aspect (.java or .aj) Weave with the ajc compiler Run with aspectjrt.jar

#### Join Points

Locations in an execution path

Method call - call( public void setOwner(String) )

Constructor call initialization (BankAccount.new() )

Method call execution

Constructor call execution

Field get

Field set

## Join points (cont.)

Exception handler execution

- Class initialization
- Object initialization

No finer join points in AspectJ (loops, if checks)

## Join point patterns

Names can be matched with \*

call ( \* \* BankAccount.\*(\*))

Matches all calls on BankAccount, regardless of visibility or return type, with one argument

call ( \* \*.(\*))

Matches all method calls with 1 parameter  $\circ$  call (  $*$   $*$  .(..))

Matches all method calls

# Join Point Patterns Cont

Subtypes can be matched with a + - call (public void BankAccount+(..))

- Can also match on throws patterns call (public void BankAccount+(..) throws Exception+)
- Watch out for infinite recursion! Aspects match aspects too - Use ! within()

#### Pointcuts

Structure for selecting join points in a program and collecting context (args, target, source)

Declaring a named pointcut: pointcut changeBalance() : call (public void BankAccount.setBalance(java.math.BigDecimal));

Can be combined with logical (set) operators, &&, ||, and !

#### Pointcuts cont.

- Valid on interfaces and classes
- Syntax pointcut name ([parameters]) : designator (ajoinpoint);
- Name will be used to link to actions
- ajoinpoint is a signature match
- Designator decides when this join point will match

## Set Operators

public aspect BankAspectOr { pointcut change() : call (public void setBalance(java.math.BigDecimal)) || call (public void setOwner(String));

```
 before() : change() {
    System.out.println(thisJoinPoint.getSignature());
\rightarrow}
```
## Available pointcuts

call execution initialization handler get set this

## Available pointcuts cont.

args target cflow cflowbelow staticinitialization withincode within if adviceexecution preinitialization

## Call pointcut

Use when you are interested in the invocation of a method

Control is still in calling object, use execution() for control in called object

Format: call (public void BankAccount.setOwner(String));

## Handler pointcut

Captures the execution of an exception handler anywhere in the primary application

Format: handler (ClassCastException) Remember + patterns apply here as well

#### State based designators

Can be used to expose object to advice, or narrow pointcut selection

this,target,args

}<br>}

Format: pointcut setBalance(BankAccount b) : call(public void setBalance(\*)) && target (b); before (BankAccount b) : setBalance(b) { //b is accessible here

#### Other designators

- cflow,cflowbelow Allow us to match join points within a certain program flow
- staticinitialization Match class initialization
- within, withincode Match class, method
- Dynamic If, adviceexecution
- Pointcut Id (Can combine pointcuts using names and boolean operators)

#### Advice

The second half of AOP

- Advice is what gets executed when a join point is matched
- Advice is always relative to a joinpoint Format type ([parameters]) : join point id (param list) { … }

## Advice Type

before - excellent for preconditions argument checking, setup code, lazy init

after - can be qualified with: after returning, or after throwing. Cleanup of resources, checking/manipulating the return value

around - the most powerful advice can replace invocation, or just surround use proceed() to call method

#### thisJoinPoint

info about the join point that was just matched

- the source location of the current join point
- the kind of join point that was matched various string representations of the join point

the argument(s) to the method selected by the join point

#### thisJoinPoint

the signature of the method selected by the join point

the target object

the executing object

thisJoinPointStaticPart exposes args, target, and this if designated (no reflection required)

## Accessing Objects

Use target, args, and this similarly Can be done declaratively -Add a parameter to the pointcut declaration -Add && args(s) to the designator -Add parameter to advice designator -Add variable name to advice body

Also all available reflectively

# Exceptions and precedence

Aspects can 't throw exceptions that the pointcuts they are advising don 't throw (Wrap in runtime)

**O** Precedence use the precedence keyword in an aspect: declare precedence : A , B;

- $\circ$  Sub aspects execute before parents.
- Otherwise undefined.
- Multiple advice in an aspect: natural order (before, after) order of declaration

## Inter-type Declarations

AspectJ can be used to change the structure of existing code -add members (id fields, dirty flag) -add methods (toXML, storeToJDBC) -add types that extend existing types or -implement interfaces -declare custom compilation errors or warnings -convert checked exceptions to unchecked

# Inter-type declarations cont.

- Can use from aspects, or regular code
- Write normal variable and methods in your aspect, but prefix them with your class name

# Inter-type declarations cont.

- Very powerful
- Can do wacky things -Add concrete fields & methods to interfaces (no constructors) -Modify aspects -Make an existing class dynamically implement an interface -Make an existing class extend another

#### Problems

- Difficult to know is code is advised
- Only good tool support in Eclipse
- Crossing component boundaries
- How will we model?
- When usages are appropriate?
- Not a JSR, integration questions
- Refacoring can break it!

#### Conclusions

Powerful, but is it a good idea? Other implementations AspectWerkz (XML) Nanning (Java) JBoss AO Dynaop

#### More info

- www.eclipse.org/aspectj
- Email at tom@tomjanofsky.com
- Slides and examples www.tomjanofsky.com